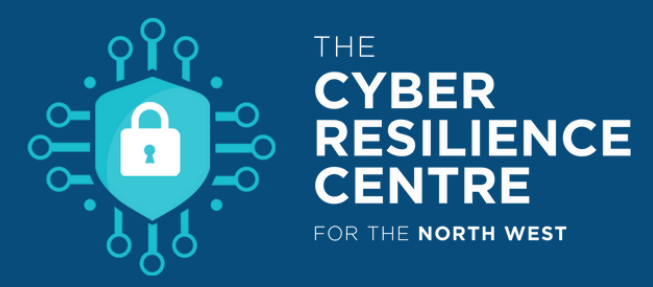

# **6 steps to prevent Ransomware attacks**

Always back up your data, as restoring your files from a backup is the quickest way to regain access to your data.

#### 01 **Back up your data**

Avoid clicking on links in spam messages or on unknown websites. Click malicious links can lead to infection.

02 **Think before you click**

Regularly updating your apps and devices helps to protect you from malware and makes it harder for cybercriminals to attack you.

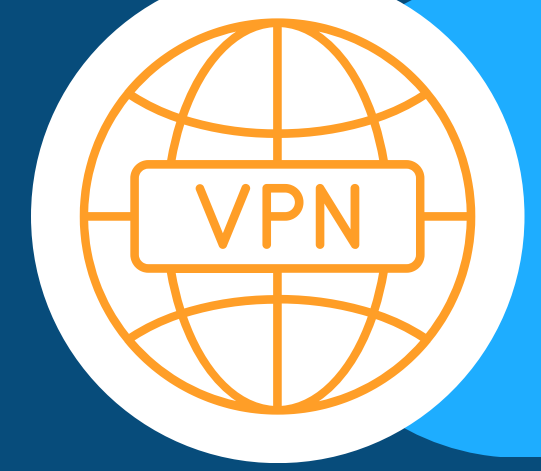

# 03 **Stay updated**

With public Wi-Fi, your computer is more vulnerable to attacks. You can stay protected by using a secure VPN when on the go.

#### 04 **Use <sup>a</sup> VPN in public**

Don't download software or media files from unknown sites. Instead, rely on verified and trustworthy sites and app stores.

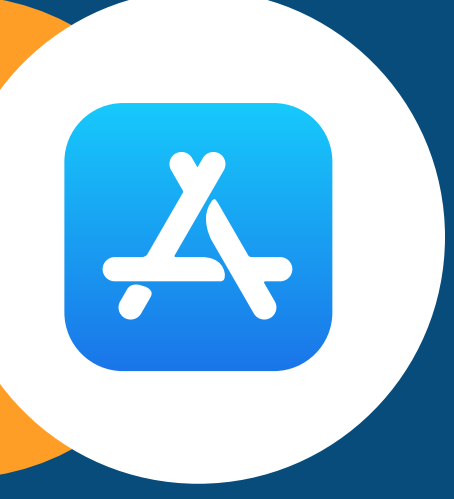

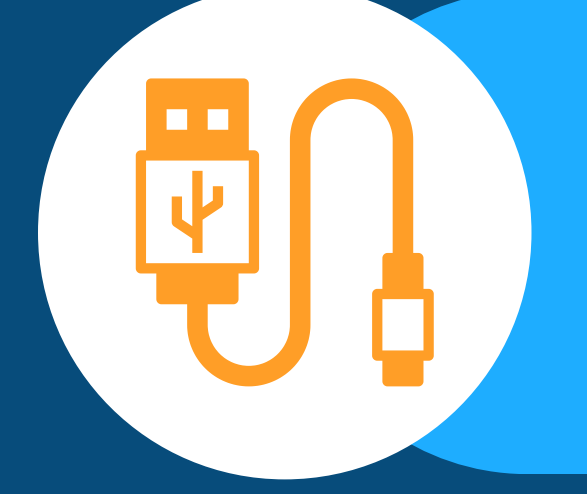

## 05 **Proceed with caution**

Don't use unfamiliar USB devices as they may have malware, and using these devices could spread malware.

## 06 **USB Devices**